Документ подписан простой электронной подписью Информация о владельце:

ФИО: Беспалов Владимир Александровичетерство науки и высшего образования Российской Федерации Должность: Ректор МИЭТ Дата подписания: 01.09.2023 15:02:20 «Национальный исследовательский университет Уникальный программный ключ: ef5a4fe6ed0ffdf3f1a49d6ad1b49464dc1bf7354f79d47e8f8BEa88Ed892b8d607uTyT электронной техники»

**УТВЕРЖДАЮ** Проректор до учебной работе И.Г. Игнатова <u>« 14» devaspy</u> 2020 r.

### РАБОЧАЯ ПРОГРАММА УЧЕБНОЙ ДИСЦИПЛИНЫ

«Моделирование элементов твердотельной электроники»

Направление подготовки - 11.03.04 «Электроника и наноэлектроника» Направленность (профиль) - «Интегральная электроника и наноэлектроника»

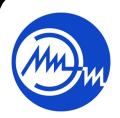

 ДОКУМЕНТ ПОДПИСАН ЭЛЕКТРОННОЙ ПОДПИСЬЮ

Сертификат: 021B3F91004AAD61874DBC90987DB30618 Владелец: Беспалов Владимир Александрович Действителен: с 17.06.2021 до 17.06.2022

Москва 2020

#### **1. ПЕРЕЧЕНЬ ПЛАНИРУЕМЫХ РЕЗУЛЬТАТОВ ОБУЧЕНИЯ**

Дисциплина участвует в формировании следующих компетенций образовательных программ:

**Компетенция ПК-1. Способен строить простейшие физические и математические модели приборов, схем, устройств и установок электроники и наноэлектроники различного функционального назначения, а также использовать стандартные программные средства их компьютерного моделирования**

**Подкомпетенция** ПК-1.МЭТТЭ Способен строить простейшие физические и математические модели полупроводниковых приборов

**cформулирована на основе gрофессионального стандарта** 40.040 "Инженер в области разработки цифровых библиотек стандартных ячеек и сложнофункциональных блоков"

**Обобщенная трудовая функция А** «Разработка электрических схем и характеризация стандартных ячеек библиотеки»

**Подкомпетенции, формируемые в дисциплине Задачи профессиональной деятельности Индикаторы достижения компетенций/подкомпетенций** ПК-1.МЭТТЭ Способен строить простейшие физические и математические модели полупроводниковых приборов Математическое моделирование электронных приборов, схем и устройств различного функционального назначения на базе стандартных пакетов автоматизированно го проектирования **Знает:** основные уравнения и модели подвижности, собственной концентрации и рекомбинации, используемые в приборном моделировании **Умеет:** строить зависимости основных моделей приборного моделирования от температуры и концентрации примеси **Опыт деятельности:** рассчитывает основные характеристики полупроводниковых приборов средствами приборного моделирования

**Трудовая функция A/01.6:** Разработка электрических схем стандартных ячеек библиотеки

### **2. МЕСТО ДИСЦИПЛИНЫ В СТРУКТУРЕ ОБРАЗОВАТЕЛЬНОЙ ПРОГРАММЫ**

Дисциплина входит в часть, формируемую участниками образовательных отношений, Блока ФТД «Факультативы» образовательной программы.

Входные требования к дисциплине – компетенции, формируемы в дисциплинах физические основы электроники, твердотельная электроника.

# **3. ОБЪЕМ ДИСЦИПЛИНЫ И ВИДЫ УЧЕБНОЙ РАБОТЫ**

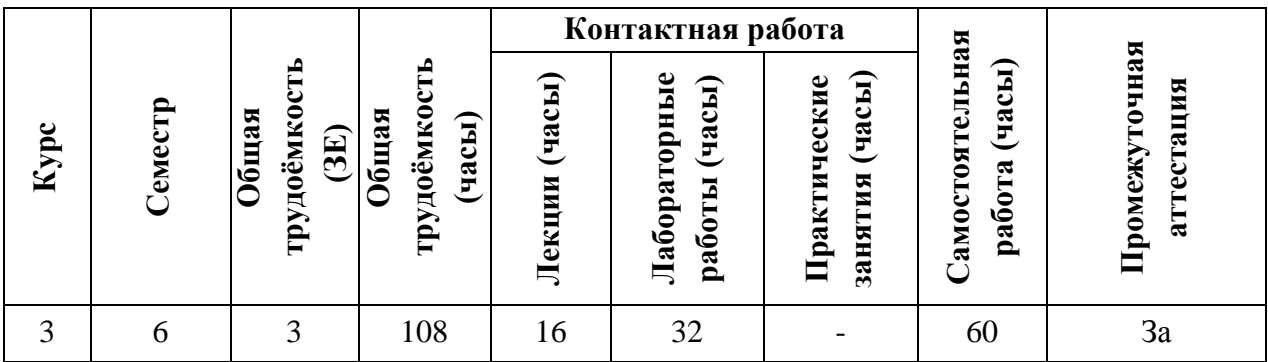

## **4. СОДЕРЖАНИЕ ДИСЦИПЛИНЫ**

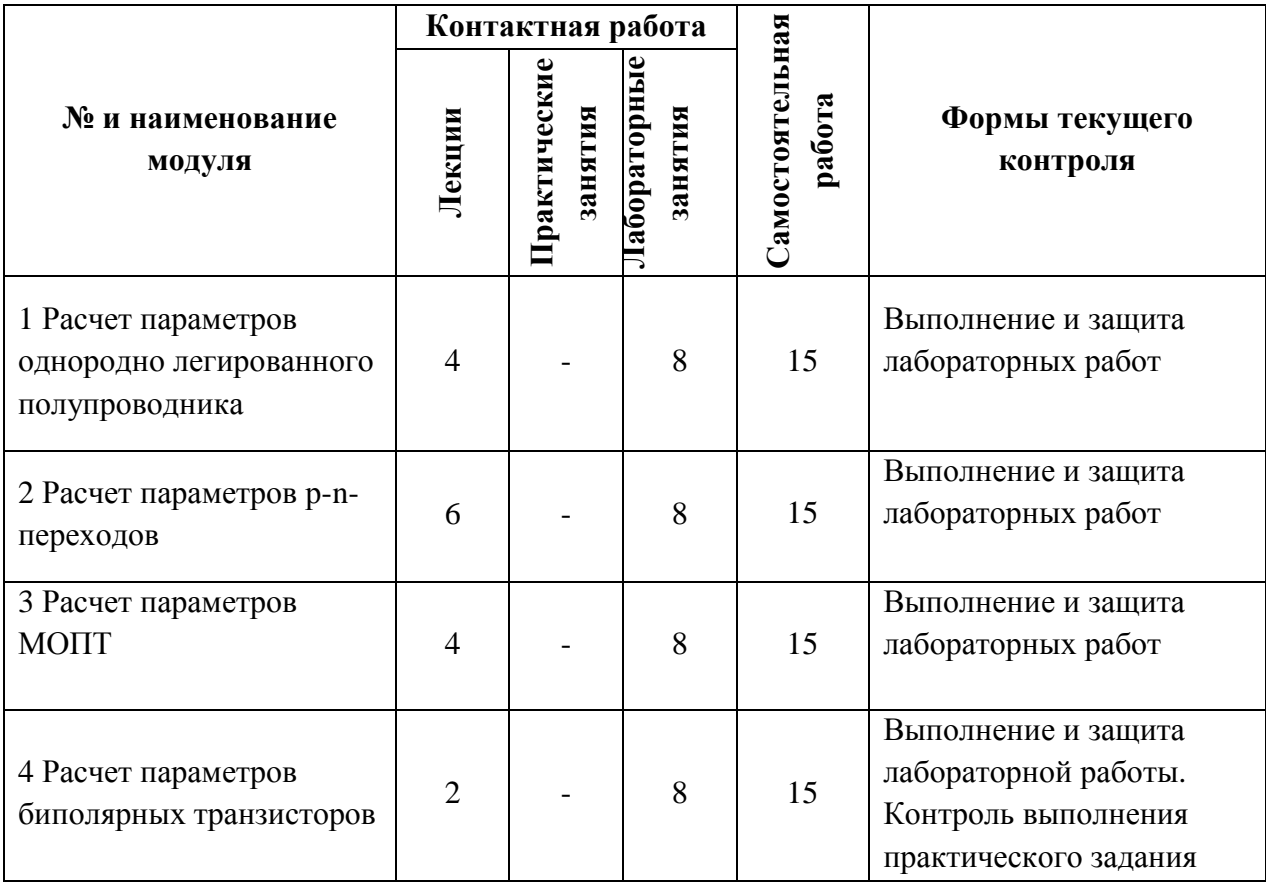

## **4.1. Лекционные занятия**

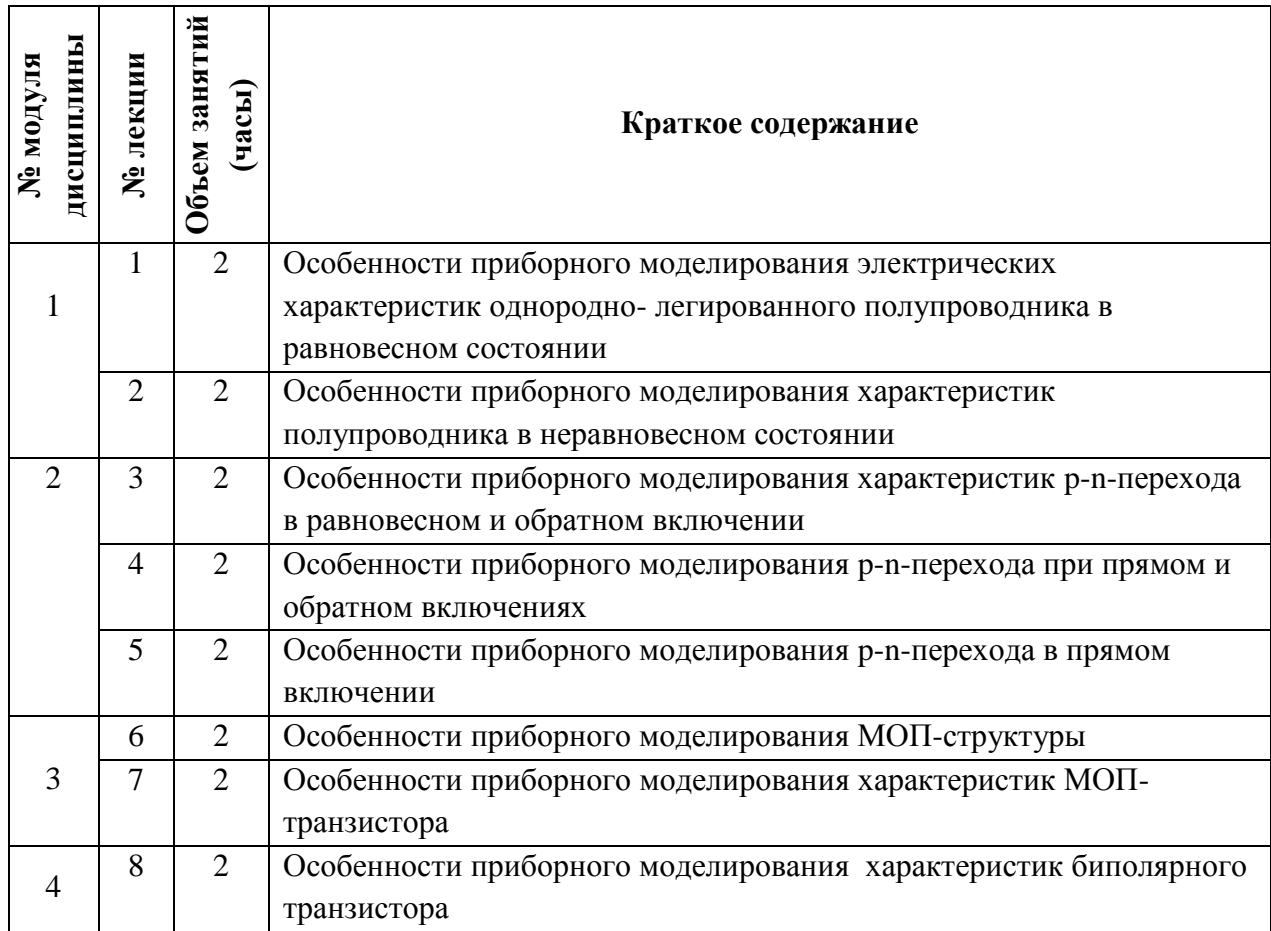

## **4.2. Практические занятия**

Не предусмотрены.

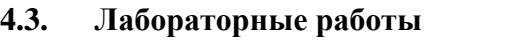

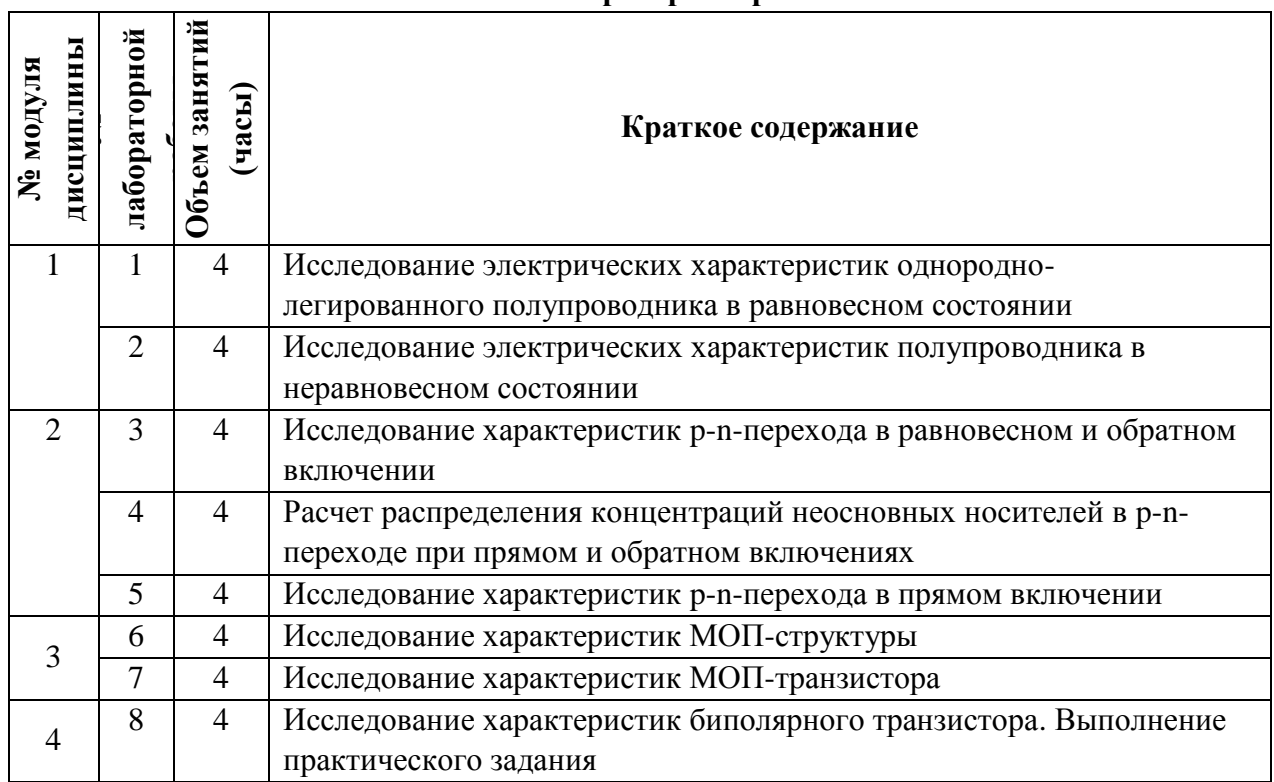

#### **4.4. Самостоятельная работа студентов**

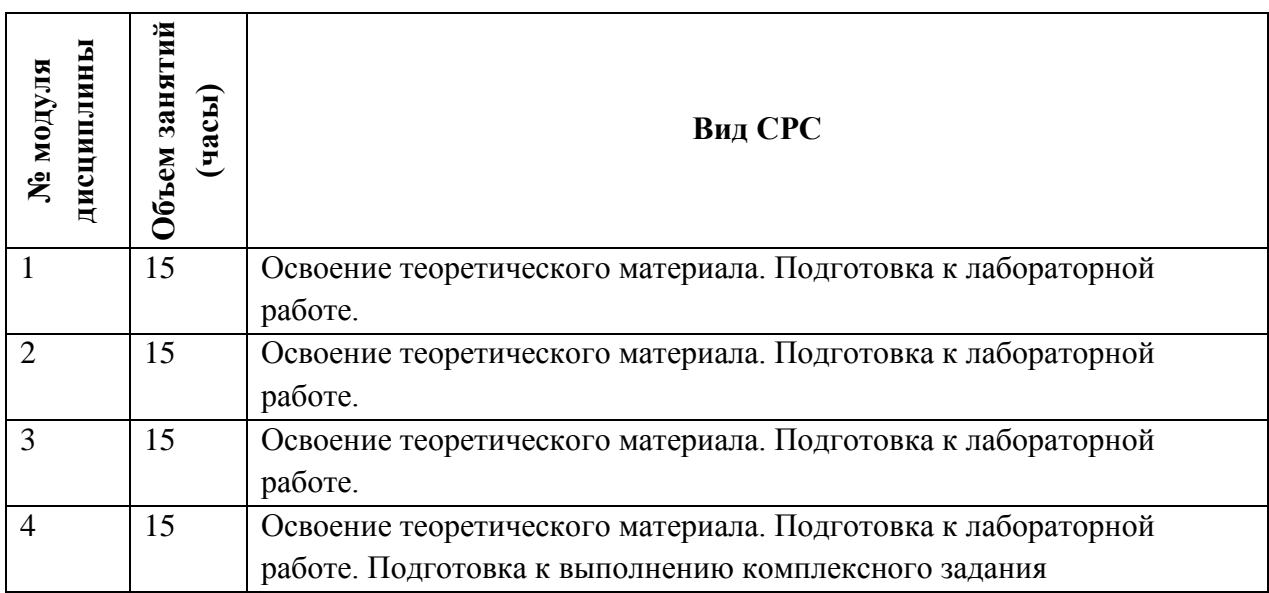

### **4.5. Примерная тематика курсовых проектов**

Не предусмотрены.

## **5. ПЕРЕЧЕНЬ УЧЕБНО-МЕТОДИЧЕСКОГО ОБЕСПЕЧЕНИЯ ДЛЯ САМОСТОЯТЕЛЬНОЙ РАБОТЫ**

Учебно-методическое обеспечение для самостоятельной работы студентов в составе УМК дисциплины (ОРИОКС, [http://orioks.miet.ru/\)](http://orioks.miet.ru/):

Методические указания студентам по изучению дисциплины «Моделирование элементов твердотельной электроники».

#### **Модуль 1 «Расчет параметров однородно легированного полупроводника»**

- Задания к лабораторным занятиям (ОРИОКС, [http://orioks.miet.ru/\)](http://orioks.miet.ru/)
- Материалы для подготовки к контрольному мероприятию

#### **Модуль 2 «Расчет параметров p-n-переходов»**

- Задания к лабораторным занятиям (ОРИОКС, [http://orioks.miet.ru/\)](http://orioks.miet.ru/)
- $\checkmark$  Материалы для подготовки к контрольному мероприятию

#### **Модуль 3 «Расчет параметров МОПТ»**

- $\checkmark$  Задания к лабораторным занятиям (ОРИОКС, [http://orioks.miet.ru/\)](http://orioks.miet.ru/)
- Материалы для подготовки к контрольному мероприятию

#### **Модуль 3 «Расчет параметров биполярных транзисторов»**

- $\checkmark$  Задания к лабораторным занятиям (ОРИОКС, [http://orioks.miet.ru/\)](http://orioks.miet.ru/)
- Материалы для подготовки к контрольному мероприятию

### **6. ПЕРЕЧЕНЬ УЧЕБНОЙ ЛИТЕРАТУРЫ**

#### **Литература**

- 1. Лабораторный практикум по курсу "Моделирование в среде TCAD". Ч. 2 : Приборнотехнологическое моделирование элементов интегральных схем / Е.А. Артамонова, А.Г. Балашов, А.С. Ключников [и др.]; Министерство образования и науки РФ, Национальный исследовательский университет "МИЭТ"; Под ред. Т.Ю. Крупкиной. - М. : МИЭТ, 2012. - 140 с.
- 2. Лабораторный практикум по курсу "Моделирование в среде TCAD". Ч. 1 : Введение в приборно-технологическое моделирование / Е.А. Артамонова, А.Г. Балашов, А.С. Ключников [и др.]; М-во образования и науки РФ, Федеральное агентство по образованию, МГИЭТ(ТУ); Под ред. Т.Ю. Крупкиной. - М. : МИЭТ, 2009. - 172 с.
- 3. Красюков А. Ю. Учебно-методическое пособие для самостоятельной работы студентов по дисциплине "Элементы твердотельной наноэлектроники" / А. Ю. Красюков, И. Н. Титова; Министерство образования и науки РФ, Московский государственный институт электронной техники (ТУ). - Москва : МИЭТ, 2011. - 124 с.
- 4. Методические указания по выполнению курсового проекта по курсу "Маршруты БИС" / А.Г. Балашов, А.В. Козлов, А.Ю. Красюков, С.А. Поломошнов; М-во образования и науки РФ, МГИЭТ(ТУ); Под ред. Т.Ю. Крупкиной. - М. : МИЭТ, 2010. - 48 с.
- 5. Королев М.А. Технология, конструкции и методы моделирования кремниевых интегральных микросхем : Учеб. пособие: В 2-х ч. Ч. 1 : Технологические процессы изготовления кремниевых интегральных схем и их моделирование / М.А. Королев, Т.Ю. Крупкина, М.А. Ревелева; Под ред. Ю.А. Чаплыгина. - М. : Бином. Лаборатория знаний, 2007. - 397 с. - ISBN 978-5-94774-337-1
- 6. Королев М.А. Технология, конструкции и методы моделирования кремниевых интегральных микросхем : Учеб. пособие: В 2-х ч. Ч. 2 : Элементы и маршруты изготовления кремниевых ИС и методы их математического моделирования / М.А. Королев, [и др.]; Под ред. Ю.А. Чаплыгина. - М. : Бином. Лаборатория знаний, 2009. - 422 с. - ISBN 978-5-94774-583-2

#### **Периодические издани**я

- 1. RUSSIAN MICROELECTRONICS. : Springer, [2000] . URL: <http://link.springer.com/journal/11180> (дата обращения: 30.09.2020). - Режим доступа: для авториз. пользователей МИЭТ
- 2. Известия вузов. Электроника : Научно-технический журнал / М-во образования и науки РФ; МИЭТ; Гл. ред. Ю.А. Чаплыгин. - М. : МИЭТ, 1996 - .
- 3. IEEE TRANSACTIONS ON ELECTRON DEVICES. USA : IEEE, [б.г.]. URL: <http://ieeexplore.ieee.org/xpl/RecentIssue.jsp?punumber=16> (дата обращения: 30.09.2020). - Режим доступа: для авториз. пользователей МИЭТ

## **7. ПЕРЕЧЕНЬ ПРОФЕССИОНАЛЬНЫХ БАЗ ДАННЫХ, ИНФОРМАЦИОННЫХ СПРАВОЧНЫХ СИСТЕМ**

1. eLIBRARY.RU : Научная электронная библиотека : сайт. - Москва, 2000 - . - URL:

https://elibrary.ru/defaultx.asp (дата обращения: 30.09.2020). - Режим доступа: для зарегистрир. пользователей

2. SCOPUS : Библиографическая и реферативная база данных научной периодики : сайт. –URL: www.scopus.com/ (дата обращения: 30.09.2020). - Режим доступа: для авториз. пользователей МИЭТ

#### **8. ОБРАЗОВАТЕЛЬНЫЕ ТЕХНОЛОГИИ**

В ходе реализации обучения используются смешанное обучение, сочетающее традиционные формы аудиторных занятий и взаимодействие в электронной образовательной среде.

Освоение образовательной программы обеспечивается ресурсами электронной информационно-образовательной среды ОРИОКС [\(http://orioks.miet.ru\)](http://orioks.miet.ru/).

Применяются следующие дистанционные образовательные технологии: онлайн лекции, онлайн консультации, использование внешних электронных ресурсов. Для взаимодействия студентов с преподавателем используются сервисы обратной связи: разделs ОРИОКС «Новости», «Домашние задания», электронная почта.

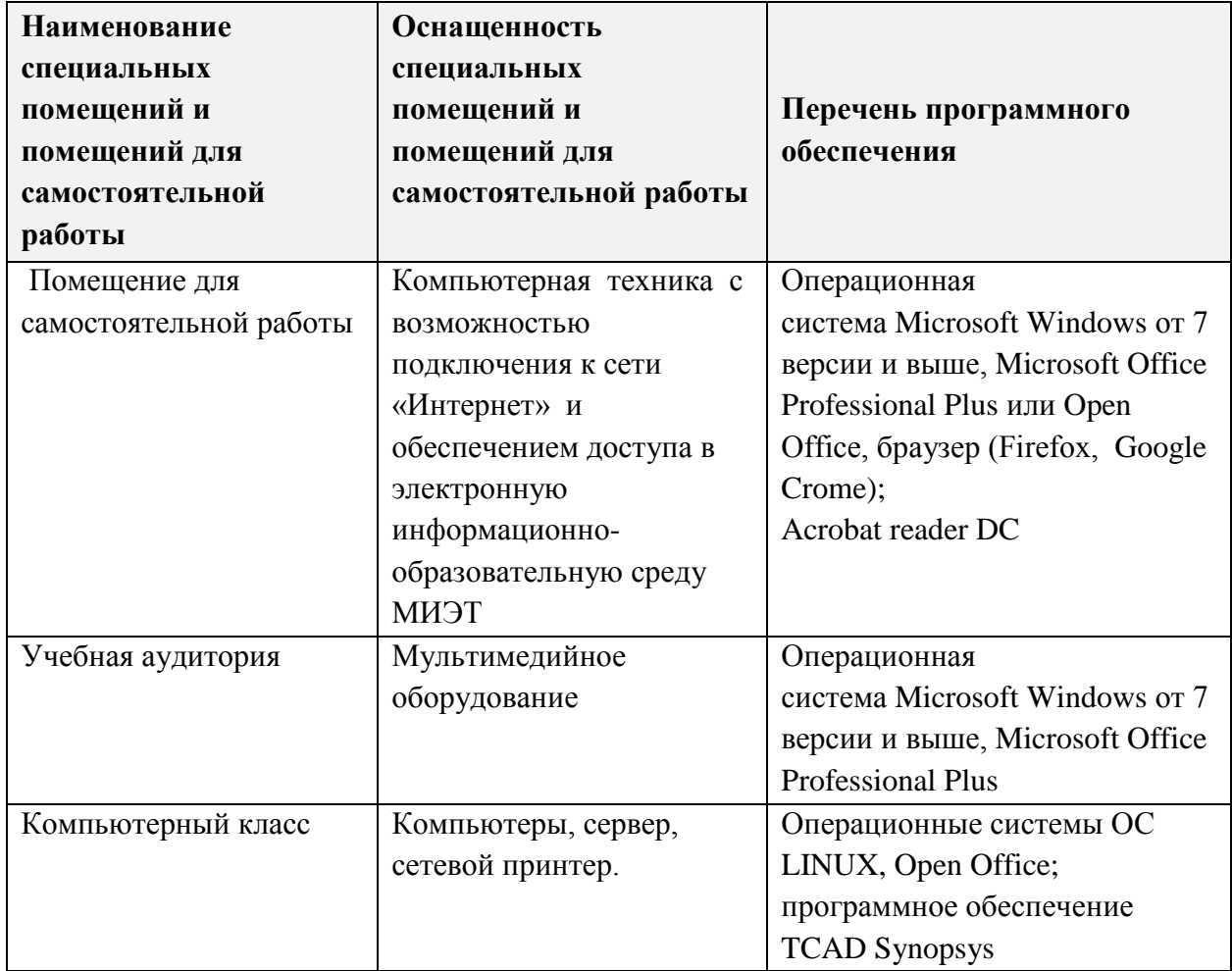

### **9. МАТЕРИАЛЬНО-ТЕХНИЧЕСКОЕ ОБЕСПЕЧЕНИЕ ДИСЦИПЛИНЫ**

#### 10. ФОНД ОЦЕНОЧНЫХ СРЕДСТВ ДЛЯ ПРОВЕРКИ СФОРМИРОВАННОСТИ КОМПЕТЕНЦИЙ

ФОС по компетенции/подкомпетенции ПК-1.МЭТТЭ Способен строить простейшие физические и математические модели полупроводниковых приборов.

Фонд оценочных средств представлен отдельным документом и размещен в составе УМК дисциплины электронной информационной образовательной среды OPHOKC// URL: http://orioks.miet.ru/.

#### 11. МЕТОДИЧЕСКИЕ УКАЗАНИЯ ДЛЯ ОБУЧАЮЩИХСЯ ПО ОСВОЕНИЮ ДИСЦИПЛИНЫ

#### 11.1. Особенности организации процесса обучения

На лекциях дается теоретический материал об основных моделях, используемых в программах приборного моделирования, для расчета параметров полупроводниковых приборов.

На лабораторных работах с помощью программы приборного моделирования рассчитываются характеристики основных полупроводниковых приборов. Выполнение и защита лабораторных работ проводятся в индивидуальном порядке. Вариант задания уточняется преподавателем. На защиту необходимо предоставить отчет с результатами выполнения работы, оформленный в соответствии с требованиями к отчету.

Во время самостоятельной работы студенты готовятся к выполнению и защите лабораторных работ. Учебно-методические материалы по дисциплине размещены в корпоративной информационно-технологической платформе ОРИОКС.

Консультации студентов проводятся в очной и онлайн формах в часы консультаций.

#### 11.2. Система контроля и оценивания

Для оценки успеваемости студентов по дисциплине используется балльная накопительная система.

Баллами оцениваются: выполнение и защита лабораторных работ (до 80 баллов) и выполнение и защита комплексного задания (до 20 баллов).

По сумме баллов выставляется итоговая оценка по предмету. Структура и график контрольных мероприятий приведен в ОРИОКС, http://orioks.miet.ru/).

#### Разработчик:

Рабочая программа дисциплины «Моделирование элементов твердотельной электроники» по направлению подготовки 11.03.04 «Электроника и наноэлектроника» по направленности (профилю) «Интегральная электроника и наноэлектроника» разработана на кафедре ИЭМС и утверждена на заседании кафедры 26.11 2020 года, протокол № 5

 $\mathcal{D}$ / HO.A. Чаплыгин Заведующий кафедрой

#### ЛИСТ СОГЛАСОВАНИЯ

Рабочая программа согласована с Центром подготовки к аккредитации и независимой оценки качества

 $/M.M.$ Никулина Начальник АНОК

Рабочая программа согласована с библиотекой МИЭТ

Директор библиотеки сред-/ Т.П. Филиппова /